## **音楽を再生する** そうな インタンストランス インタンストランス 音楽再に切り換えるには →P.146 「AVに切り換える」

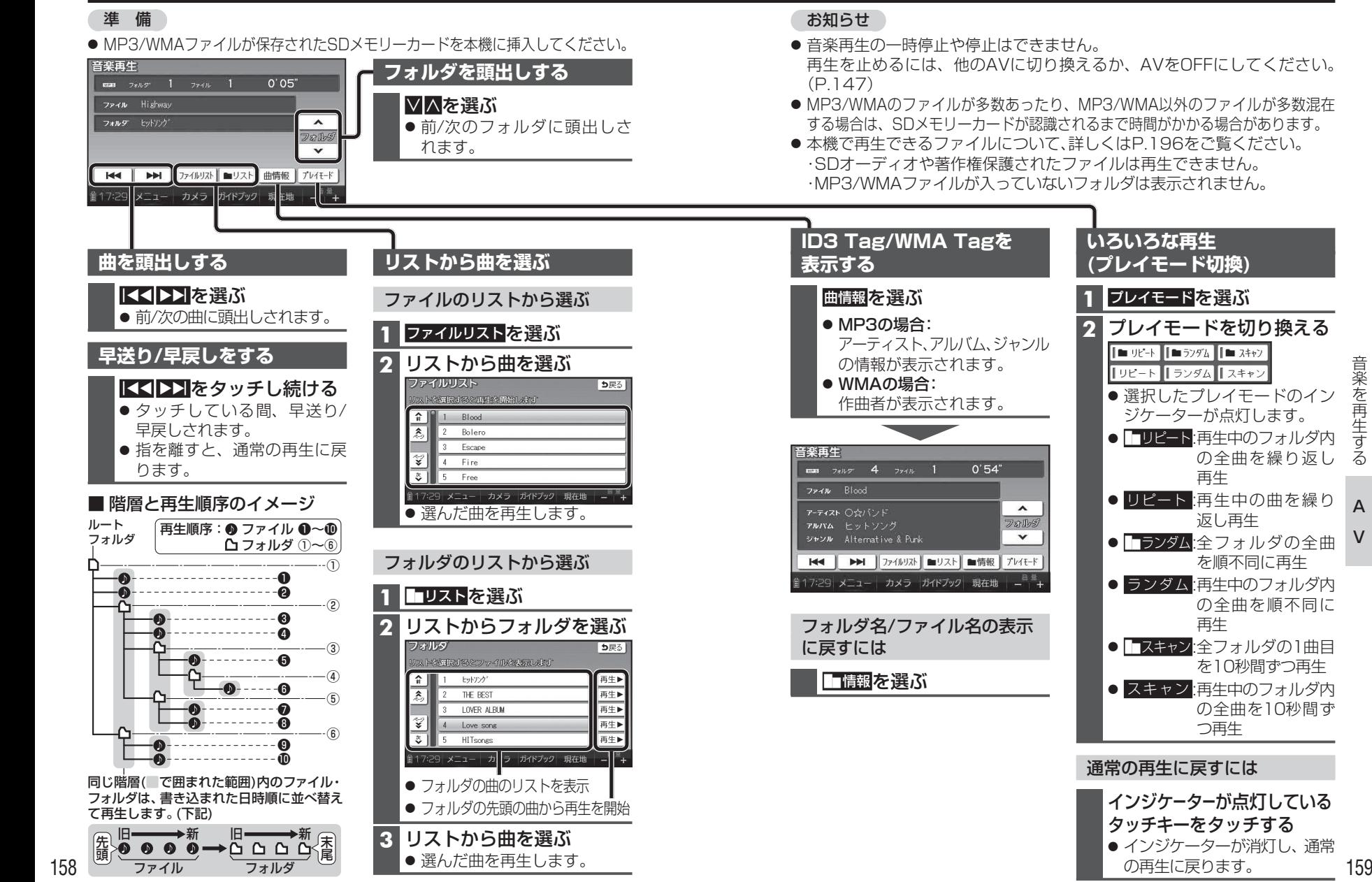

AV

音楽を再生する

音楽を再生する